Iphone 3g Jailbreak Tutorial 4.2 1 Without Computer >>>CLICK HERE<<<

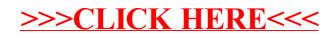